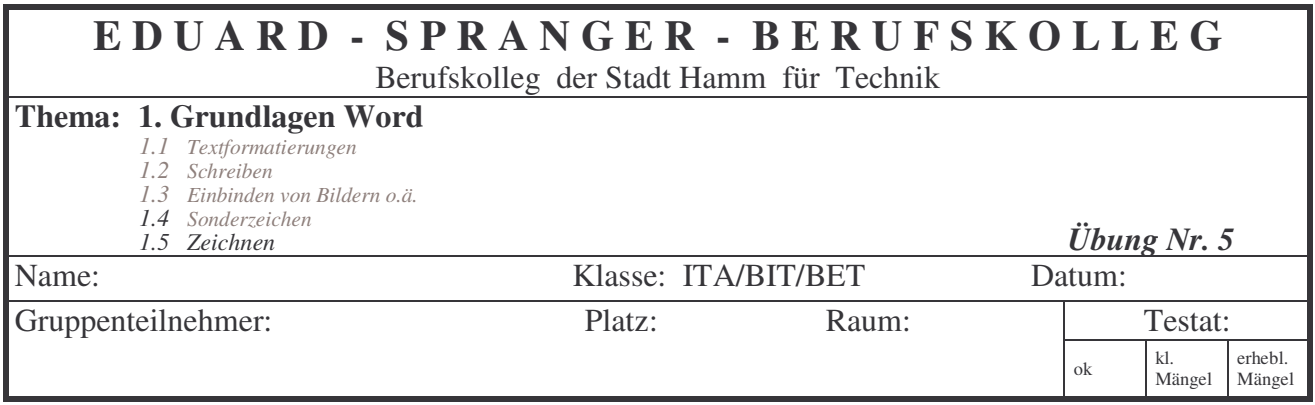

**Aufgabe: Zeichnen Sie die folgende Messschaltung mit dem Zeichenprogramm in Word!**

## **Messschaltung:**

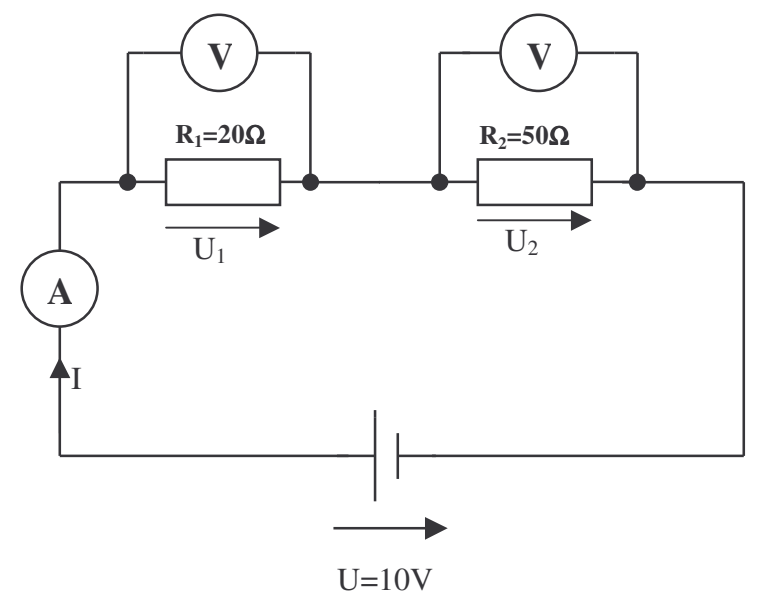

Werden im Labor Messungen durchgeführt, muss zunächst eine Messschaltung erstellt werden.

Eine Messschaltung enthält...

1. die als Schaltung angeordneten Bauelemente

2. Strom- und Spannungspfeile mit den entsprechenden Bezeichnungen (i.d.R. farbig)

3. die angeschlossenen Messgeräte

Da Sie in der Zukunft öfter Schaltungen erstellen müssen, soll hier systematisch vorgegangen werden, so dass das hier produzierte Arbeitsergebnis auch für die folgenden Schaltungen anwendbar bleibt.

Vorgehensweise zur Erstellung einer Bauelementebibliothek und einer Schaltung

Einstellungen (unbedingt jedes Mal zu Beginn vornehmen)

- Rastermaß: 0,1mm, Rasterlinien sichtbar (ZEICHNEN-GITTERNETZ)
- Ansicht: 200% Zoom

Zeichnen eines Widerstandes mit den Maßen 6mm x 15mm (Beispiel)

- Rechteck erstellen
- Anschlüsse (Linien) 5mm mittig ansetzen
- evtl. Textfeld mit Wertangabe platzieren (keine Farbe, keine Linie)
- erstelltes Gesamtbild markieren (Pfeil im Zeichenprogramm) und gruppieren
- weitere Bauelemente geordnet hinzufügen
- speichern unter: "Bibliothek\_Bauelemente"

Erstellung der Messschaltung

- öffnen eines neuen Dokumentes (Zeichenblatt)
- benötigte Bauelemente u. Messgeräte einzeln in das Zeichenblatt kopieren
- Bauelemente u. Messgeräte durch Verschieben anordnen
- el. Verbindungen herstellen (auch Verbindungspunkte)
- Bauelementewerte, Spannungs- u. Strompfeile einzeichnen
- Gesamtbild gruppieren (vorher die Zeichnung genau kontrollieren, nachträgliche Korrekturen sind nur schwer durchführbar)
- gewünschte Linienstärke (i.d.R. 1Pt) einstellen

Frage: Was könnte in der obigen Schaltung verbessert werden?